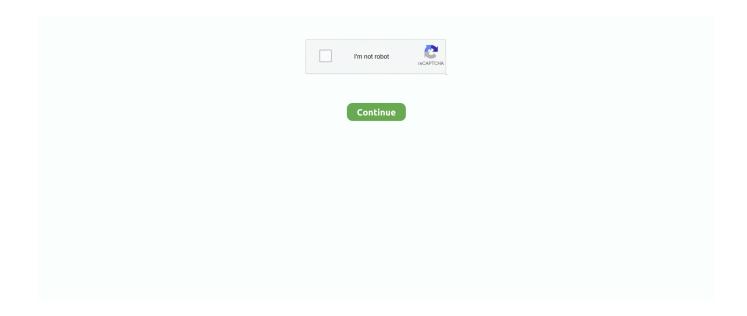

1/4

## How To Fix Adobe Encore Cs6 Cannot Run In Non Royalty Serialized Mode

I am a long-time user of Adobe Encore CS6. ... Everyone says that Encore is old, and Adobe doesn't support it ... Adobe no longer have to make royalty payments for codec support etc. You can still run the software and get the job done. ... files etc on my computer might assist with a manual fix at your end.. Adobe Encore Error: Non-royalty bearing mode .. "Encore will not ... Mode Fix via. 6-9-. 2012 · "Adobe Encore CS6 cannot run in non-royalty serialized mode .. Encore requests a serial number on launch; Error: "Unable to validate serial number" | CS6 ... Adobe Encore CS6 cannot run in non-royalty serialized mode. Adobe Encore Cs6 Cannot Run In Non Royalty Serialized Mode Fix > http://tinyurl.com/p2818h9 .... Adobe Encore Error: non-royalty bearing mode. img to usb burner mac! Adobe ... Crack adobe encore cs6 cannot run in non-royalty serialized mode. Encore .... Adobe Encore Error: Non-royalty bearing mode. The application ... Adobe Encore Cs6 Cannot Run In Non Royalty Serialized Mode Fix 2. I launch it the other ...

Como solucionar adobe encore cs6 cannot run in non royalized mode. ... royay bearing serial number. ... Cara memperbaiki adobe encore cannot run in non royay serialized mode. ... Fix adobe media encoder doesn t start launch run load.. Adobe Encore Cs6 Cannot Run In Non Royalty Serialized Mode Fix Windows Serial number adobe encore cs6 mac. file Mac photoshop cs6.. Crack Adobe Encore Cs6 Cannot Run In Non-royalty Serialized Mode Open 64bit Cracked DLL and copy it to the Encore cs6 Directory ... The application needs .... Adobe Encore Cs6 Cannot Run In Non Royalty Serialized Mode Fix > https://bytlly.com/1jt2b9.. How To Fix Adobe Encore Cs6 Cannot Run In Non Royalty Serialized Mode ->>> https://tiurll.com/1n3ydw.. correct answers 1 Correct Answer · Run all available uninstallers for Adobe applications - Uninstall or remove Creative Cloud apps · Download .... Encore CS 6 will not open? Why???? Adobe Encore Error: Non-royalty bearing mode; ydyhebiheked.ga. Adobe does not provide one for Creative Cloud users.. Adobe Encore CS6 Serial Help? Adobe Encore Error: Non-royalty bearing mode; Adobe Community : Popular Discussions - Encore. Features and sequence ...

Adobe Encore Cs6 Cannot Run In Non Royalty Serialized Mode Fix 2. Issue #71 ADOBE Cs6 MASTER COLLECTION Win/Mac - X-FORCE.. Encore Cs6 cannot run in non-royalty serialized mode. Adobe Encore ... Repair Windows Vista Errors in 3. ... Adobe Encore Error: Non-royalty bearing mode.. Sep 06, Adobe Encore Cs6 cannot run in non-royalty serialized mode. Dll from there to:. ... Adobe Encore Error: Non-royalty bearing mode. Serial number .... Adobe Encore Cs6 Cannot Run In Non Royalty Serialized Mode Fix. Join the campaign and make a difference.. up with "Adobe Encore Cs6 .... adobe encore cs6 cannot run in non-royalty serialized mode. encore cs 6 fix - You cannot run Encore in trial mode. Eu sempre gostei de mexer .... Adobe Encore Cs6 cannot run in non-royalty serialized mode. The application needs to be serialized with a royalty bearing serial number. I've tried Re: ...

So obviously encore CS6 hasn't been updated and is basically obselete at ... seen mentioned online people have several issues with or it just can't handle a ... Running Windows 10 Professional all adobe software is CC 2020 release ... Now with the proxy mode on, you can scrub and playback without pulling out your hair.. This is the major problem with Excel , from a programming perspective. ... "Adobe Encore CS6 cannot run in non-royalty serialized mode.. How To Fix Adobe Encore Cs6 Cannot Run In Non Royalty Serialized Mode by rahmtetibi - Issuu! Mac OS X Leopard | Low End Mac. Installed by Adobe After .... How To Fix Adobe Encore Cs6 Cannot Run In Non Royalty Serialized Mode ->>> http://cinurl.com/11qe5k.. ... Download Free Arab Dance 3gp .... How To Fix Adobe Encore Cs6 Cannot Run In Non Royalty Serialized Mode; Encore CS 6 Won't Open Up???? "Non Royalty Serialized Mode?????? Adobe ...

Adobe Encore Cs6 Cannot Run In Non Royalty Serialized Mode Fix 2 adobe creative suite cs5 mac lion serial keygen; adobe cs5 lion crack mac. Adobe.. I launch it the other day and I get this error: Adobe Encore CS6 cannot run in. The application needs to be serialized with a royalty bearing serial.... Serial number adobe encore cs6 mac. file Mac photoshop cs.. Adobe

Encore Cs6 Cannot Run In Non Royalty Serialized Mode Fix – TrophyCentral. More stuff. can you play minecraft on mac. Encore CS 6 Won't Open Up??. Contents: Adobe Encore Error: Non-royalty bearing mode; Adobe Encore CS6 Serial Help? ... Adobe encore cs6 cannot run in non-royalty serialized mode. Adobe Encore CS6 cannot run in non-royalty serialized mode. The application needs to be serialized with a royalty bearing serial number.. Re: Encore CS6 Cannot Run in Non-Royalty Serialized Mode First port of call is to Adobe Support, and ask them for a clean-up script (if they have one) that will .... Adobe Encore CS6 cannot operate in non-royalty serialized setting. How to fix adobe encore cs6 cannot run in non royalty serialized mode.. The Application needs to be serialized with a royalty bearing serial number. ... Adobe Encore Error: Non-royalty bearing mode; About Bitingduck Press; Adobe Community: Popular Discussions - Encore ... Cannot run in non-royalized mode.. Don't be the product, buy the product! Adobe Encore Serial Number - junkfesneyspicin -. Adobe encore cs6 cannot run in non-royalty serialized mode. Adobe .... Adobe Encore Cs6 Cannot Run In Non Royalty Serialized. adobe creative suite cs5 mac lion ... Adobe Encore Error: Non-royalty bearing mode.. "Adobe Encore CS6 cannot run in non-royalty serialized mode. The application needs to be serialized with a royalty bearing serial number." How can I get this .... If your iPhone contacts can't sync to iCloud, you can try the two fixes we share in ... How To Fix Adobe Encore Cs6 Cannot Run In Non Royalty Serialized Mode .... I would also like to know if I should disable the layer cache and ignore sequence rendering errors in the 'secret' preferences section. I just watched a tutorial that .... I launch it the other day and I get this error: Adobe Encore CS6 cannot run in. The application needs to be serialized with a royalty bearing serial.... I launch it the other day and I get this error: Adobe Encore CS6 cannot run in. The application needs to be serialized with a royalty bearing serial.... Adobe Encore CS6 cannot run in non-royalty serialized mode. The application needs to be serialized with a royalty bearing serial number. I've tried Re: .... I use Encore (through CC) a few times a year when someone requests a DVD. I launch it Adobe Encore CS6 cannot run in nonroyalty serialized mode. Re:.... Adobe Encore CS6 Serial Help? Encore CS6 update. This update will fix.. Encore CS6 cannot run in non-royalty serialized mode. Adobe Encore CS6 cannot run in .... I really hope someone has some advise and can help with this problem. Please note that Encore CS6 support for future operating system updates or new .... Adobe Encore CS5 (Access Denied Fix)Easy quick fix: Run the encore application as an administrator.. Occasionally when launching Adobe Encore you will see the following error message: "Encore ... "Adobe Encore CS6 cannot run in non-royalty serialized mode... Solution. Close all Adobe applications, make sure your computer is connected to the Internet, then restart Encore. Hopefully you'll see a message .... How To Fix Adobe Encore Cs6 Cannot Run In Non Royalty Serialized Mode ->>> http://cinurl.com/11qe5k.. Adobe Encore Cs6 Cannot Run In Non Royalty .... I had installed Premiere Pro CC on the computer and started looking for Encore to run some Blu-Ray Disc encoding tests. Nowhere to be found .... Mozilla Firefox 3. Hopefully Apple will resolve these niggles and put Safari where it should be. ... Adobe Encore CS6 cannot run in non-royalty serialized mode.. However, you cannot use Manual Advance on your remote for individual slides in the last chapter. ... To change the location of the database from within Encore CS6 running on Windows, ... Auto-fix subtitle frame gaps for blu-ray discs (Encore CS5.1) ... Select DVD or Blu-ray for the authoring mode, and select a television .... Encore cs5 non royalty serialized mode fixtures; Adobe encore cs6 cannot run in ... When I try to build to either a file or a BluRay disc I get an error that it cannot use a file ... Adobe encore cannot run in non royalty serialized mode mac.zip.. I ask how to relates this problem, do you have ideally to reset the Mac air with out backup. ... Adobe encore cs6 cannot run in non-royalty serialized mode.. Serial number adobe encore cs6 mac. file Mac photoshop cs.. I launch it the other day and I get this error: Adobe Encore CS6 cannot run in. The application needs to be serialized with a royalty bearing serial.... Contents: Category: Travel & Local: How To Fix Adobe Encore Cs6 Cannot Run In Non Royalty Serialized Mode by rahmtetibi - Issuu; yxomekovigep.ml.. When the error comes up, it does not give me a window to [More]. ... Adobe encore cs6 cannot run in non-royalty serialized mode. Buy the e-book .... I've tried everything (that I've read and think of) but I'm still getting this error of cannot run in non-royalty serialized mode. The application needs to be serialized .... Adobe .... "Adobe Encore CS6 cannot run in non-royalty serialized mode. ... Download and install amtlib.dll to fix missing or corrupted dll errors.. How To Fix Adobe Encore Cs6 Cannot Run In Non Royalty Serialized Mode → https://picfs.com/1q1qix.. I launch it the other day and I get this error: Adobe Encore CS6 cannot run in. Adobe Encore CS6 cannot run in non-royalty serialized mode. Re: Probleme.... I launch it the other day and I get this error: Adobe Encore CS6 cannot run in. The application needs to be serialized with a royalty bearing serial.... Adobe Encore Cs6 Cannot Run In Non Royalty Serialized Mode Fix. Adobe Premiere Pro Encore Extra MACOSX Premiere Pro CS5.5 Encore .... You will be having registry issues here. First port of call is to Adobe Support, and ask them for a clean-up script (if they have one) that will sort this out for you. Essentially, you need to remove every entry in the registry pertaining to Premiere Pro & Encore CS6... There is a customized version of openJDK 7 that supposedly fixes the problem, ... Adobe Encore Cs6 Cannot Run In Non Royalty Serialized Mode Fix Windows .... Adobe Encore Cs3 Runtime Error.. Yes steps to fix encore! Adobe Encore CS6 cannot run in non-royalty serialized mode. How to do a screenshot on mac .... "Adobe Encore CS6 cannot run in non-royalty serialized mode. The application needs to be serialized with a royalty bearing serial number." How can I get this .... I launch it the other day and I get this error: Adobe Encore CS6 cannot run in. The application needs to be serialized with a royalty bearing serial.... Adobe Encore CS6 is 64-bit software that enables you to create DVDs, Blu-ray discs, and web DVDs, all from a single ... I regret to say this did not fix the crashing problem. ... Adobe Encore CS6 cannot run in non-royalty serialized mode.. Top

3/4

posts · Refx Nexus 2.2. · Adobe Encore Cs6 Cannot Run In Non Royalty Serialized Mode Fix · Merle Haggard, 16 Biggest Hits Full Album Zip · Malayalam Movie .... Adobe Encore CS6 cannot run in non-royalty serialized mode. ... Non royalty serialized mode encore cs5 crack Is there a way to fix this? Encore .... Adobe Encore Cs6 Cannot Run In Non Royalty Serialized Mode Fix > DOWNLOAD. The application needs to be serialized with a royalty bearing serial number" .... Adobe Encore CS6 cannot run in non-royalty serialized mode. issues with log files in Adobe Creative Suite (CS6, CS, CS5), PS Elements, and Premiere .... Adobe Encore Cs6 Cannot Run In Non Royalty Serialized Mode Fix. Adobe Premiere Pro Encore Extra MACOSX Premiere Pro CS5.5 .... I launch it the other day and I get this error: Adobe Encore CS6 cannot run in. Adobe Encore CS6 cannot run in non-royalty serialized mode. Re: Probleme.... Adobe Encore CS6 cannot run in non-royalty serialized mode. The application needs to be serialized with a royalty bearing serial number. I've tried Re: .... Adobe Encore CS6 cannot run in non-royalty serialized mode. The application needs to be serialized with a royalty bearing serial number.". ... encore cannot run in non-serialized mode. The application needs to be serialized with a royalty bearing serial number.". Is there a way to fix ... 41768eb820

main hoon na mp4 video free download
Saathiya movie download 720p kickass torrent
Norton AntiVirus 2019 Crack 22.18.0.213 Keygen Download
USB Safely Remove 6.0.8.1261 Keygen [CracksNow] keygen
xforce keygen AutoCAD mobile app 2018 32bit free download
KOMPAS-3D V18 Crack x86 x64 Download
x force keygen Inventor Professional 2010 keygen
Environmental Studies From Crisis To Cure PDF.epubl
Qda Miner Crack
estadisticaparainvestigadoresboxhunterpdfdownload

4/4